# **Application: gvSIG desktop - gvSIG bugs #4884**

## **Cuando una capa no contiene el campo "Geometry" no se abre la "Caja de herramientas" y salta error**

05/29/2018 05:20 PM - Mario Carrera

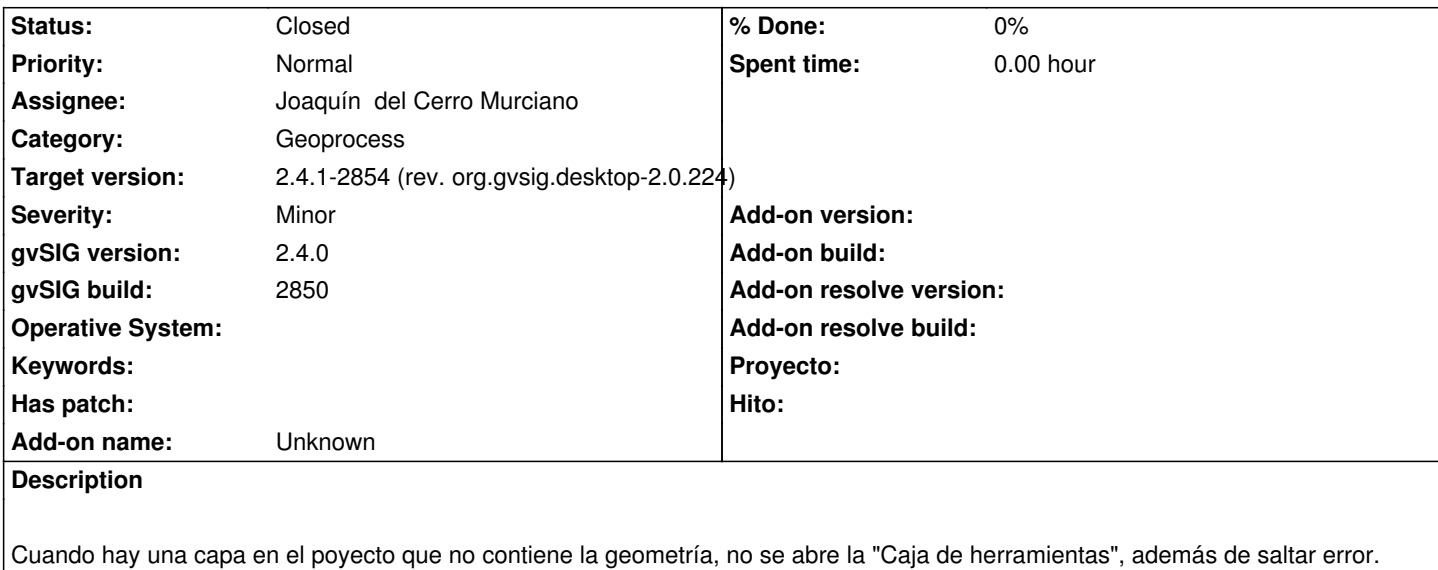

adjunto log.

### **History**

## **#1 - 05/30/2018 10:19 AM - Joaquín del Cerro Murciano**

*- Target version set to 2.4.1-2854 (rev. org.gvsig.desktop-2.0.224)*

### **#2 - 05/30/2018 10:32 AM - Joaquín del Cerro Murciano**

*- Status changed from New to Fixed*

#### **#3 - 02/18/2019 04:57 PM - Álvaro Anguix**

*- Status changed from Fixed to Closed*

**Files**

log.zip 63 KB 05/29/2018 Mario Carrera